## Kişilere İlişkili Aktivite Kaydı Oluşturma

İlişkili Kayıtlar sekmesinde yer alan İlişkili Aktiviteler sekmesi ise tercihen sistemde kayıtlı olan aktiviteleri kişiye bağlamak için kullanılır. Ancak İlişkili Aktiviteler sekmesinden de yeni aktiviteler eklenebilir. Bağlantı tuşu ile

 $\bigoplus$  Ekle açılan Aktiviteler listesinde, sistemde tanımlı olan aktiviteler kişiyle ilişkilendirilebilir veya Yeni Aktivite seçeneği ile yeni bir aktivite oluşturulabilir.

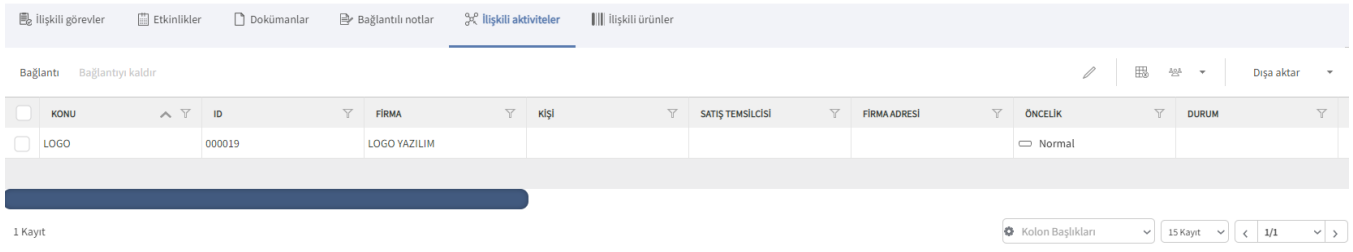